<span id="page-0-0"></span>– novembre 2020

## 3 Formulaire des primitives

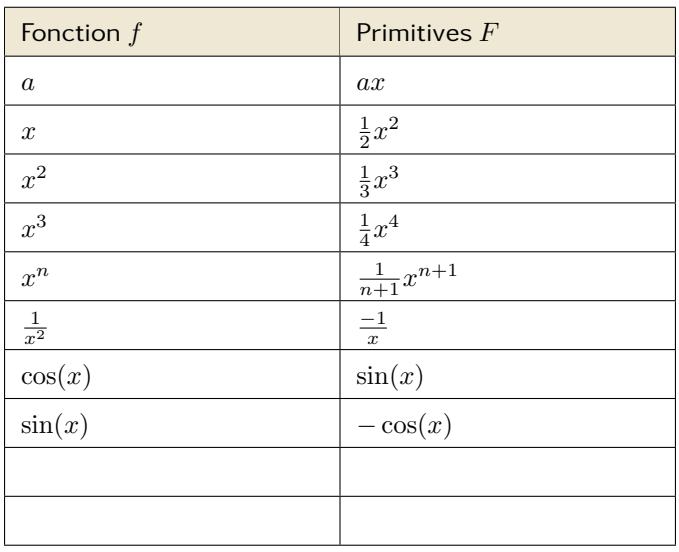

Exemples : Calculs des primitives des fonctions suivantes

$$
f(x) = 3x2 - x + 5 \qquad F(x) =
$$
  

$$
g(x) = \frac{3}{x^{2}} + \cos(x) \qquad G(x) =
$$
  

$$
z(t) = 4t^{5} - \sin(x) \qquad Z(t) =
$$

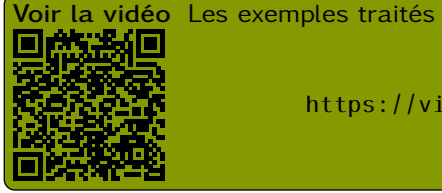

<https://video.opytex.org/videos/watch/cc688f48-2e83-46a2-8c81-0e67f300a37b>

## 4 Calculer une primitive

Exemples : Calcul de la quantité suivante

$$
\int_0^{15} -0, 2x^2 + 3x \ dx =
$$

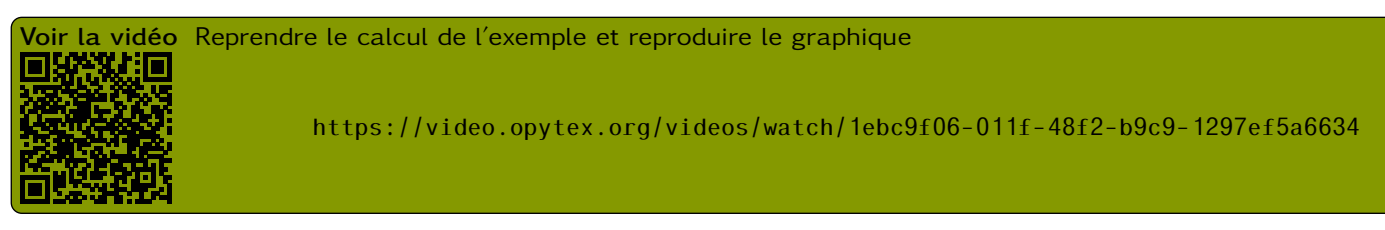